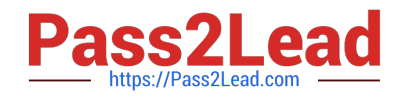

# **1Z0-1067-21Q&As**

Oracle Cloud Infrastructure 2021 Cloud Operations Associate

## **Pass Oracle 1Z0-1067-21 Exam with 100% Guarantee**

Free Download Real Questions & Answers **PDF** and **VCE** file from:

**https://www.pass2lead.com/1z0-1067-21.html**

100% Passing Guarantee 100% Money Back Assurance

Following Questions and Answers are all new published by Oracle Official Exam Center

**C** Instant Download After Purchase **83 100% Money Back Guarantee** 365 Days Free Update

800,000+ Satisfied Customers

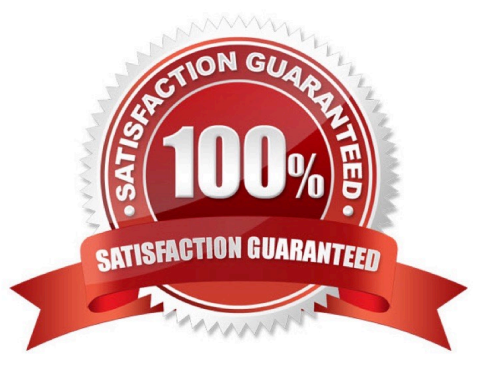

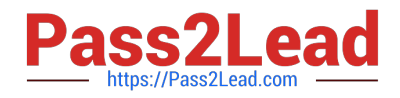

#### **QUESTION 1**

The boot volume on your Oracle Linux instance has run out of space. Your application has crashed due to a lack of swap space, forcing you to increase the size of the boot volume.

Which step should NOT be included in the process used to solve the issue? (Choose the best answer.)

A. Reattach the boot volume and restart the instance.

B. Attach the resized boot volume to a second instance as a data volume; extend the partition and grow the file system in the resized boot volume.

C. Stop the instance and detach the boot volume.

D. Resize the boot volume by specifying a larger value than the boot volume\\'s current size.

E. Create a RAID 0 configuration to extend the boot volume file system onto another block volume.

Correct Answer: B

#### **QUESTION 2**

You have recently joined a startup company and quickly find that nobody is tracking the amount of money spent on Oracle Cloud Infrastructure (OCI). Seeing an opportunity to help save money you begin creating a solution to better track the cost of resources provisioned by each individual on the team.

Which option allows you to identify excessive spend across all resources in your tenancy? (Choose the best answer.)

A. Use the Python SDK to write a custom application that will monitor the Audit log. Look for CREATE events and configure the application to send you an email each time a new resource is created.

B. Create a tag namespace named BILLING with a Tag Key named CostCenter. Tag each of your resources with this Tag Key and the correct value.

C. Use the Events Service and create rules that will act when a new Object Storage bucket or Compute Instance has been created. Have the rule email you each time one of these events occurs.

D. Create a budget for each compartment that will send a notification when monthly spend reaches a predefined amount.

Correct Answer: D

Reference: https://blogs.oracle.com/cloud-infrastructure/how-to-get-control-of-your-spending-in-oracle

cloud-infrastructure

### **QUESTION 3**

You are working with Terraform on your laptop and have been tasked with spinning up multiple compute instances in

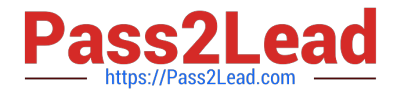

Oracle Cloud Infrastructure (OCI) for a project. In addition, you are also required to collect IP

addresses of provisioned instances and write them to a file and save it in your laptop. Which specific Terraform functionality can help accomplish this task? (Choose the best answer.)

A. Terraform modules

- B. Terraform remote state
- C. Terraform local-exec
- D. Terraform remote-exec

Correct Answer: A

#### **QUESTION 4**

Which two statements about the Oracle Cloud Infrastructure (OCI) Command Line Interface (CLI) are TRUE? (Choose two.)

- A. You can run CLI commands from inside OCI Regions only.
- B. You can filter CLI output using the JMESPath query option for JSON.
- C. The CLI provides an automatic way to connect with instances provisioned on OCI.
- D. The CLI allows you to use the Python language to interact with OCI APIs.
- E. The CLI provides the same core functionality as the Console, plus additional commands.

Correct Answer: BE

#### **QUESTION 5**

You have created an Autonomous Data Warehouse (ADW) service in your company\\'s Oracle Cloud Infrastructure (OCI) tenancy and you now have to load historical data into it. You have already extracted this historical data from multiple data marts and data warehouses. This data is stored in multiple CSV text files and these files are ranging in size from 25 MB to 20 GB.

Which is the most efficient and error tolerant method for loading data into ADW? (Choose the best answer.)

A. Create Auth token, use it to create an object storage credential by executing DBMS\_CLOUD.CREATE\_CREDENTIAL, using the web console upload the CSV files to an OCI object storage bucket, create the tables in the ADW database and then execute DBMS\_CLOUD.COPY\_DATA for each CSV file to copy the contents into the corresponding ADW database table.

B. Create the tables in the ADW database and then execute SQL\*Loader for each CSV file to load the contents into the corresponding ADW database table.

C. Create Auth token, use it to create an object storage credential by executing DBMS\_CLOUD.CREATE\_CREDENTIAL, using OCI CLI upload the CSV files to an OCI object storage bucket, create

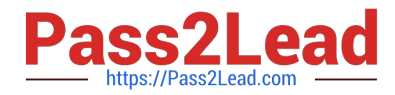

the tables in the ADW database and then execute Data Pump Import for each CSV file to copy the contents into the corresponding ADW database table.

D. Create Auth token, use it to create an object storage credential by executing DBMS\_CLOUD.CREATE\_CREDENTIAL, using OCI CLI upload the CSV files to an OCI object storage bucket, create the tables in the ADW database and then execute DBMS\_CLOUD.COPY\_DATA for each CSV file to copy the contents into the corresponding ADW database table.

Correct Answer: D

[Latest 1Z0-1067-21 Dumps](https://www.pass2lead.com/1z0-1067-21.html) [1Z0-1067-21 VCE Dumps](https://www.pass2lead.com/1z0-1067-21.html) [1Z0-1067-21 Exam](https://www.pass2lead.com/1z0-1067-21.html)

**[Questions](https://www.pass2lead.com/1z0-1067-21.html)**